## **ESTADO DE SANTA CATARINA** PREFEITURA MUNICIPAL UNIAO DO OESTE

78.505.591/0001-46 CNPJ: AVENIDA SÃO LUIZ. 531

 $C.E.P.$ 89845 000 União do Oeste SC

## **PREGÃO PRESENCIAL** Nr.: 13/2020 - PR

Processo Administrativo: Processo de Licitação: Data do Processo:

Folha: 1/1

13/2020

13/2020

17/02/2020

## TERMO DE HOMOLOGAÇÃO DE PROCESSO LICITATÓRIO

O(a) Prefeito Municipal, CELSO MATIELLO, no uso das atribuições que lhe são conferidas pela legislação em vigor, especialmente sob Lei nº 10.520/02 e em face aos princípios ordenados através da Lei nº 8.666/93 e alterações posteriores, a vista do parecer conclusivo exarado pelo Pregoeiro e sua equipe de apoio, resolve:

01 - HOMOLOGAR a presente Licitação nestes termos:

- a) Processo Nr.: 13/2020
- b) Licitação Nr. 13/2020-PR
- c) Modalidade: PREGÃO PRESENCIAL
- 09/03/2020 d) Data Homologação:
- CONTRATAÇÃO DE EMPRESA PARA EXECUÇÃO DOS SERVIÇOS DE LIMPEZA DE RUAS DO<br>PERÍMETRO URBANO DA CIDADE, CENTROS ESPORTIVOS E SERVIÇOS DE AJARDINAMENTO EM<br>PÁTIOS DOS PRÉDIOS PÚBLICOS DO MUNICÍPIO DE UNIÃO DO OESTE SC. e) Objeto da Licitação

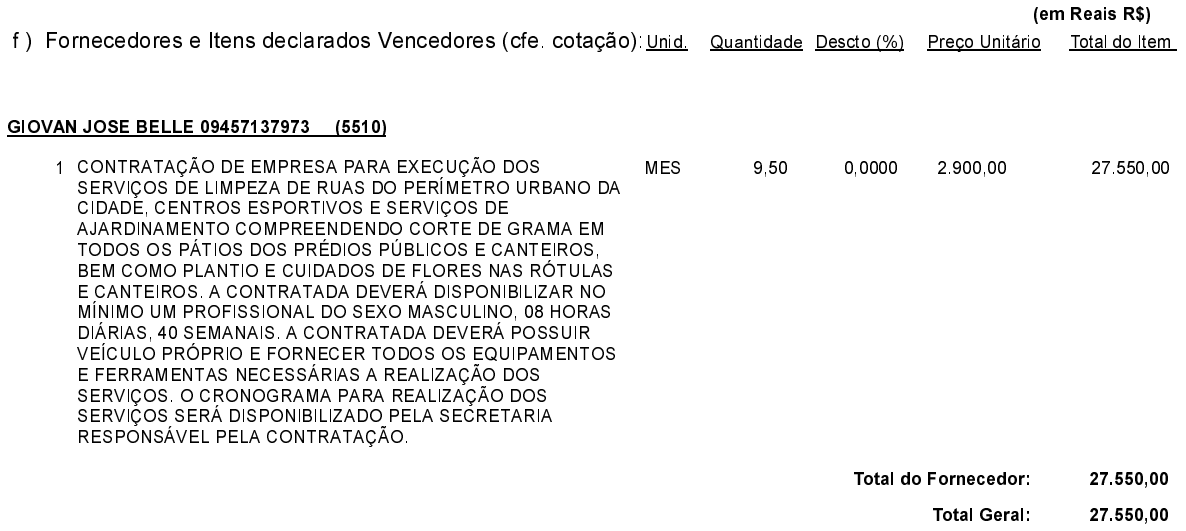

União do Oeste, 9 de Março de 2020.